## SAP ABAP table HRHCP S\_PLAN\_SHOW\_CITEM\_OBJ {Monthly Values Cost Items per Cost Object}

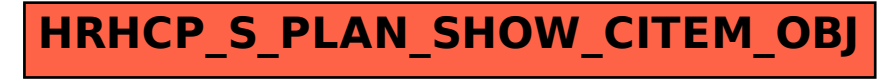